## **Realidad Virtual: Estudio y Diseño**

## **Marva Angélica Mora Lumbreras**

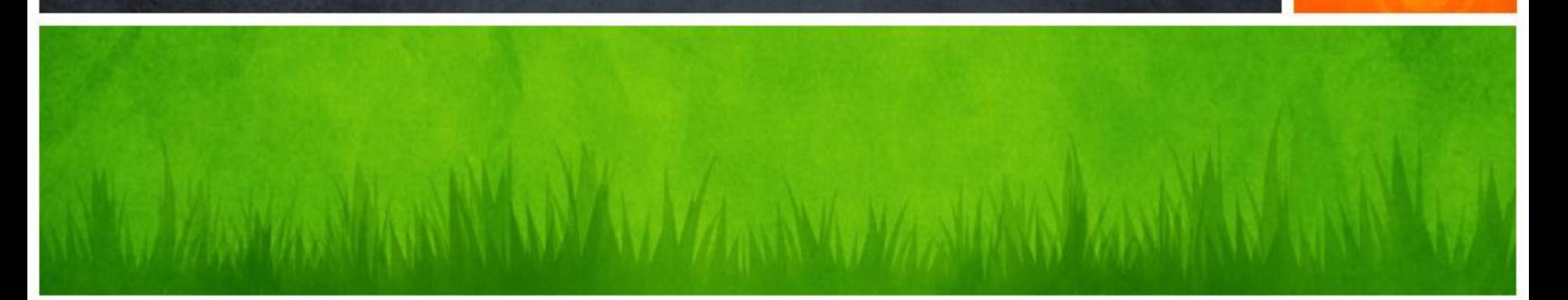

- 1. Introducción
- 2. Problemática
- 3. Realidad Virtual
- 4. Estereoscopía
- 5. Proyección
- 6. Casos de uso
- 7. Prácticas
- 8. Autoevaluación
- Realidad Virtual es un área capaz de capturar el interés en las personas, y al mismo tiempo, presenta un alto rigor científico para satisfacer al más entusiasta experto en las tecnologías.
- Realidad virtual se define como un ambiente virtual simulado por medios computacionales para crear un entorno real o ficticio.
- 2. Problemática 2. Problemática
- La construcción de un ambiente virtual involucra muchos aspectos que deben ser considerados:
	- Modelado de objetos 3D, mundos ar5ficiales, navegación, estereoscopía, sonido, comunicación entre los dispositivos que lo conforman, aplicaciones específicas, etc.
- Un ambiente virtual se forma de:
	- $-$  Parte física (dispositivos de E/S y objetos tangibles).
	- $-$  Parte virtual (mundo virtuales generados por computadora).
- Un "ambiente virtual" se compone de cuatro elementos:
	- Mundo virtual
	- Inmersión
	- Retroalimentación sensorial
	- $-$  Interactividad

### **a. Mundo virtual**

Un mundo virtual es un entorno artificial en el cual los usuarios tienen la capacidad de interactuar entre sí por medio de personajes, así como usar objetos o bienes virtuales. Un mundo virtual puede o no estar inspirado en la realidad.

 $-$  Actualmente, los mundos virtuales se usan en muchas aplicaciones como en educación, museos, videojuegos.

## **b. Inmersión**

- Inmersión se refiere a sumergirse, en este caso, es sumergirse en un mundo artificial, olvidando las limitaciones del mundo virtual, pero teniendo conocimiento que es algo irreal.
- En la inmersión hay una sustitución sensorial por medios artificiales, basándose en los sentidos, principalmente en la vista, tacto, y el oído.

## **b. Inmersión**

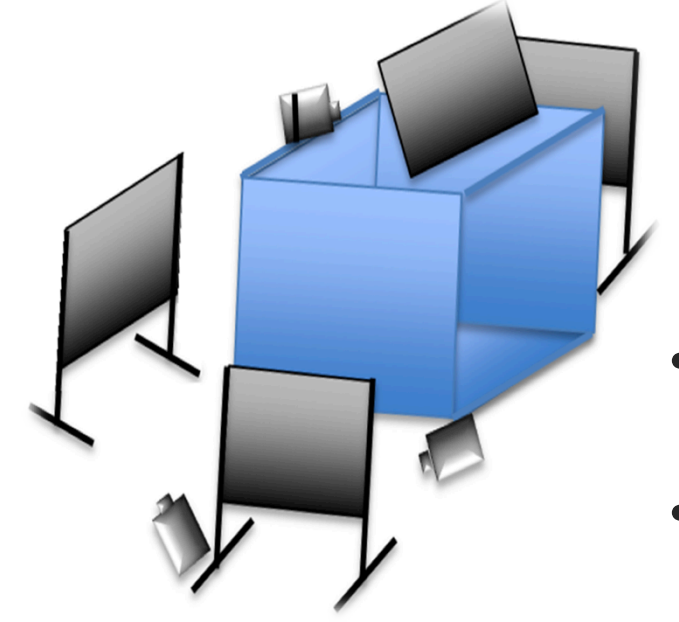

- Envuelve al usuario por medio de un mundo virtual continuo.
- Formado por diferentes pantallas de proyección.
- Uso de espejos.

## **3. Realidad Virtual Realidad Virtual** m

## **b. No inmersivo**

• En un ambiente no inmersivo el mundo virtual se ve a través de uno o más monitores que no rodean al usuario, se consideran las soluciones virtuales de más bajo costo en la Realidad Virtual.

## **c. Rtroalimentación sensorial**

La interacción entre el sistema y el usuario debe ser lo más natural posible, por ejemplo, con acciones habladas o acciones físicas con el cuerpo.

Actualmente hay muchos dispositivos disponibles para interactuar y manipular los ambientes virtuales, desde cámaras, sensores y otros dispositivos que adicionan realismo a un ambiente virtual.

## **d. Interac@vidad**

• En un ambiente virtual los usuarios pueden cambiar de posición, influyendo en eventos dentro del mundo y por lo tanto llevándose a cabo una retroalimentación dinámica. 

## **3. Realidad Virtual** 3. Realidad Virtual

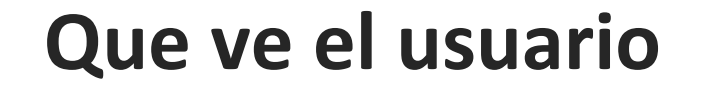

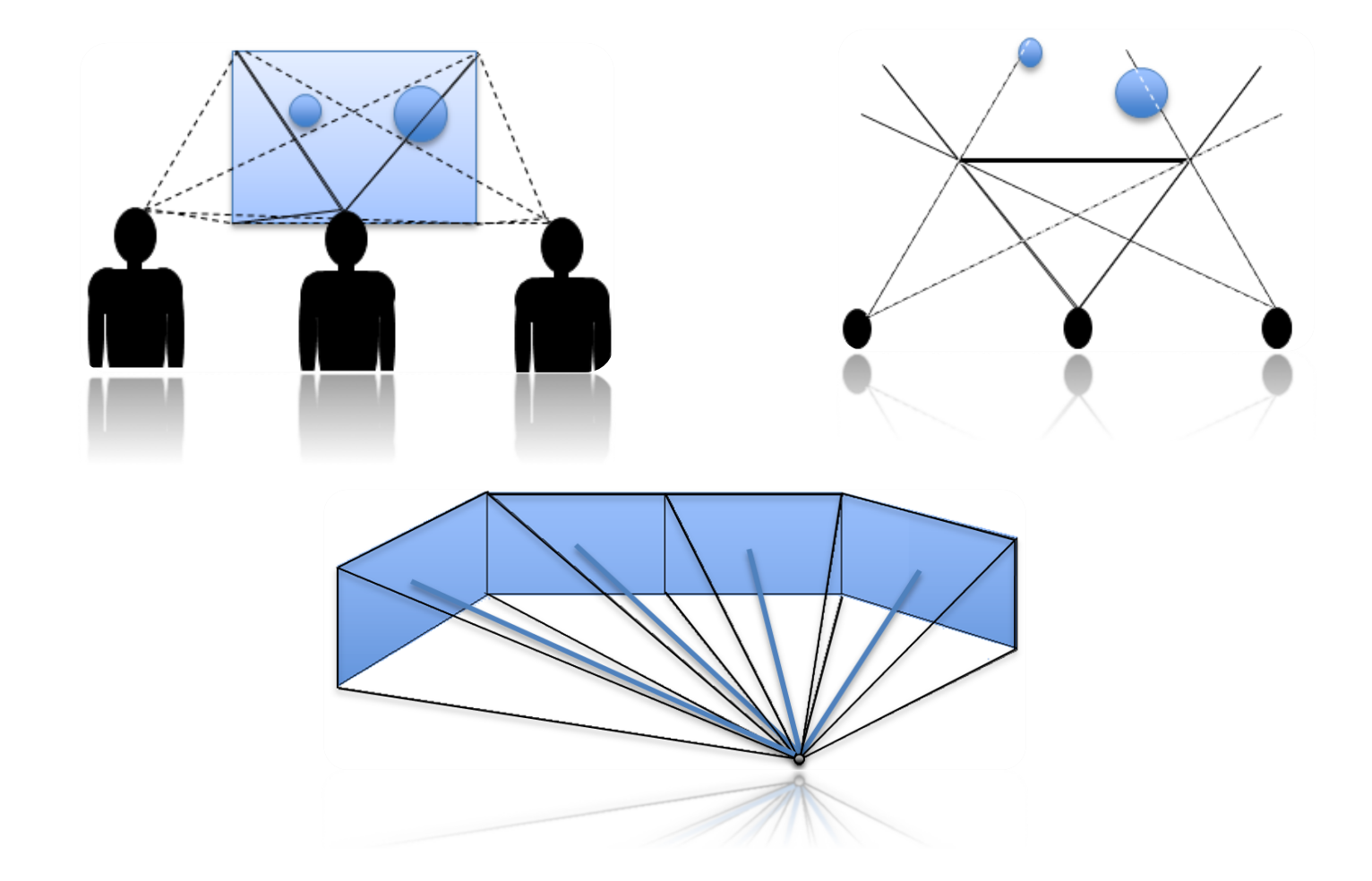

## d. Interactividad

- Es importante que el usuario reciba respuesta por medio del oído utilizando fuentes de sonido.
- Así como respuesta por medio del tacto, a través de diferentes dispositivos hápticos, tales como almohadillas vibrotáctiles que determinan posición y orientación, consiguiendo que un usuario diferencie texturas y sensaciones más bruscas como explosiones, golpes o inercia.

## **Navegación en un mundo virtual**

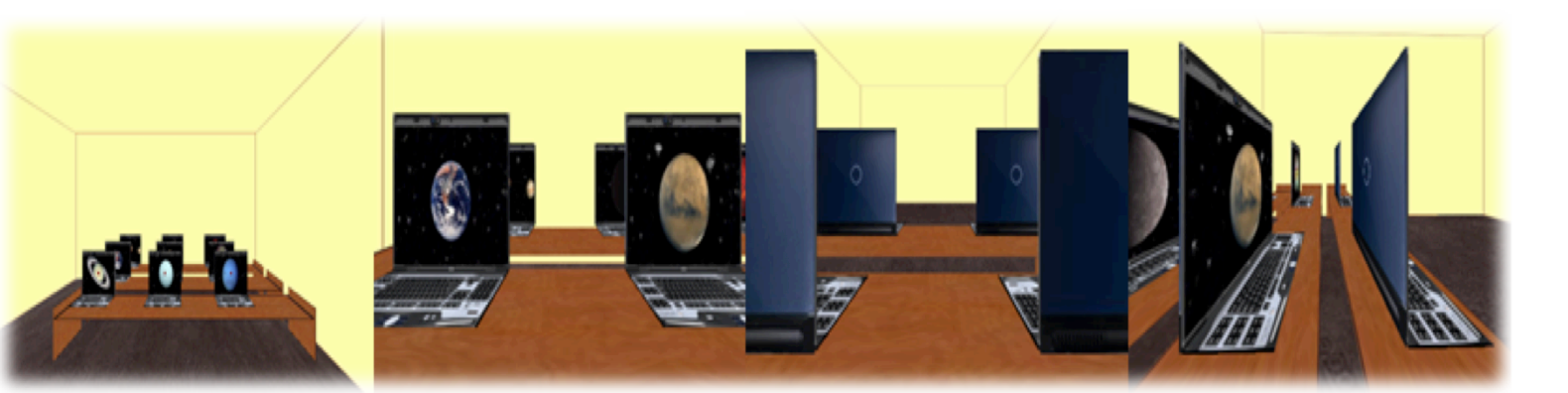

## **3. Realidad Virtual Realidad Virtual**  $\dot{\mathbf{c}}$

**Interacción con Objetos 3D** 

• Un mundo virtual esta compuesto de objetos 3D. Cuando se permite una amplia interacción con los objetos, entonces es posible moverlos, incluso modificarlos. 

# **4. Estereoscopia**  Estereoscopia

## **4. Estereoscopia**

- Los seres humanos poseemos un mecanismo de visión estéreo, tenemos la capacidad de apreciar a través de dicho mecanismo las diferentes distancias y volúmenes del ambiente en el que vivimos.
- Los ojos reciben dos imágenes ligeramente diferentes, llamadas par estéreo. El cerebro procesa las diferencias entre ambas imágenes y las interpreta de forma que percibimos la sensación de profundidad.

## **4. Estereoscopia**  4. Estereoscopia

## **Estereoscopía**

- **Estereoscopia Digital Tipo Wheatstone**
- Técnicas de estereoscopía utilizadas en ambientes virtuales
	- Visión Polarizada
	- Estereoscopía activa
	- Técnica Anaglífica

## **Proyección utilizando espejos**

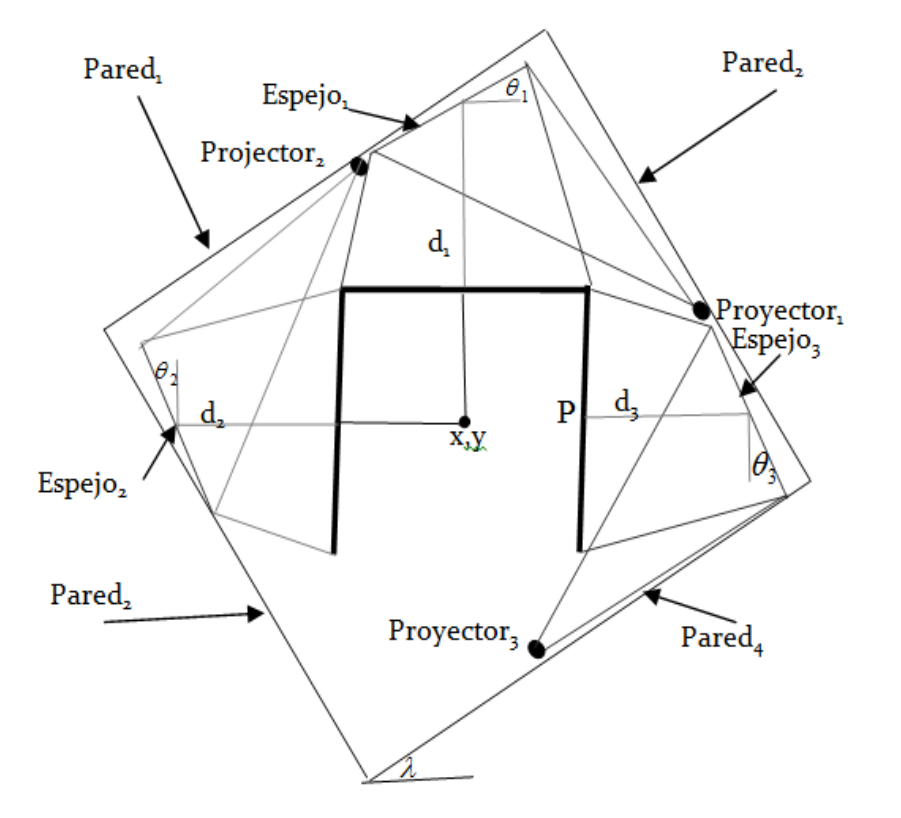

## **Casos de uso**

La realidad virtual puede ser usada en muchas áreas, a continuación se mencionan algunas:

- En la educación, creando nuevos entornos de enseñanza presencial y a distancia.
- En universidades y Centros de Investigación
- Marketing y comercio electrónico: Como probadores virtuales (industria de ropa y calzado, ejemplo el "Virtual Try On").
- Arquitectura: Visitas virtuales a museos, monumentos históricos, etc.

## **Prácticas**

**7. Prácticas** 

7. Prácticas

Se presentan tres prácticas para complementar los conocimientos adquiridos en el capítulo.

- 1. Práctica de Realidad Virtual
- 2. Práctica Interacción en un ambiente virtual
- 3. Práctica de estereoscopía y proyección

## Autoevaluación de la parte teórica y práctica

### Gracias

**THE PARTY OF THE ANTIFACTUAL AND THE RESIDENCE OF THE ANTIFACT AND THE ANTIFACTION OF THE ANTIFACT AND AND THE**